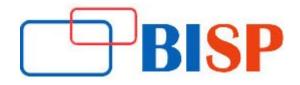

# **Microsoft Power BI**

#### **Course description**

This course aims at providing deep and comprehensive training on this powerful business analytical tool. Microsoft Power BI Training covers every element and aspect of using, managing and operating this tool. This course is planned to keep in mind the market challenges so that candidates after completion of this course are prepared well to use this tool confidently. You will be provided with all the necessary tools and kits that will help you understand and use this tool better. You will be provided with sample tools and data that will help you practice and master your skills on this tool

# Microsoft Power BI online training curriculum

#### **Introduction to Power BI**

- Components of Power BI
- Installing Power BI Desktop
- Various Options in Power BI Desktop

### Working with Different Sources (Excel, SQL Server, O-Data Feed, etc)

- Import
- Direct Query
- Import vs Direct Query
- Limitations of Direct Query
- Query Editor
- Working with Power Query
- Relationships (1:1, 1: Many, Many:1)

#### **Reports Development**

- Reports Development in Power BI
- Working with Different Visuals
- Formatting Options in Reports
- Working with Filters
- Custom Visuals

#### **Power BI Service**

- Overview of Power BI Service
- Publishing the Reports
- Dashboards
- Gateways
- Enterprise vs Personal Gateway
- Work Spaces
- Content Packs

Power BI Service continues....

- Apps
- Security
- Schedule Data Refresh
- Power BI Premium

#### **SSAS** Tabular

- SSAS Tabular Overview
- Install and Configure SSAS Tabular
- Building a Tabular Model
- SSAS Tabular as Source
- Live Connections
- Deploy & Processing in Tabular
- SQL Server Agent
- Schedule Processing of Model

## Data Analysis Expressions (DAX)

- Introduction to DAX
- Calculated Columns
- Measures
- Calculated Columns vs Measures
- Variables
- Table Functions
- Evaluation Contexts
- Calculate
- Time Intelligence in DAX
- Frequently Used DAX functions in Real-time
- Calendar Functions

#### Advanced/ Other Power BI Concepts

- Parameters
- Drill Through
- Bookmarks
- Row-level Security
- Dynamic Measures
- Dynamic Axis in Charts
- Dynamic Filters
- Power BI Template file
- Wallpapers
- Themes
- Q&A
- Editing the Themes
- Power BI Updates
- > Demo Project